## Заявка на оформление ЭМД - EmdRequestDto

Тело ответа журнала [Журнал заявок ЭМД. Получение журнала заявок на ЭМД](https://confluence.softrust.ru/pages/viewpage.action?pageId=76677761) и модель входящая в [Ответ на запрос ЭМД - EmdResponseDto](https://confluence.softrust.ru/pages/viewpage.action?pageId=43615255) метода [Получение](https://confluence.softrust.ru/pages/viewpage.action?pageId=43615193)  [ЭМД и заявок на ЭМД по документу-основанию](https://confluence.softrust.ru/pages/viewpage.action?pageId=43615193)

## Описание полей

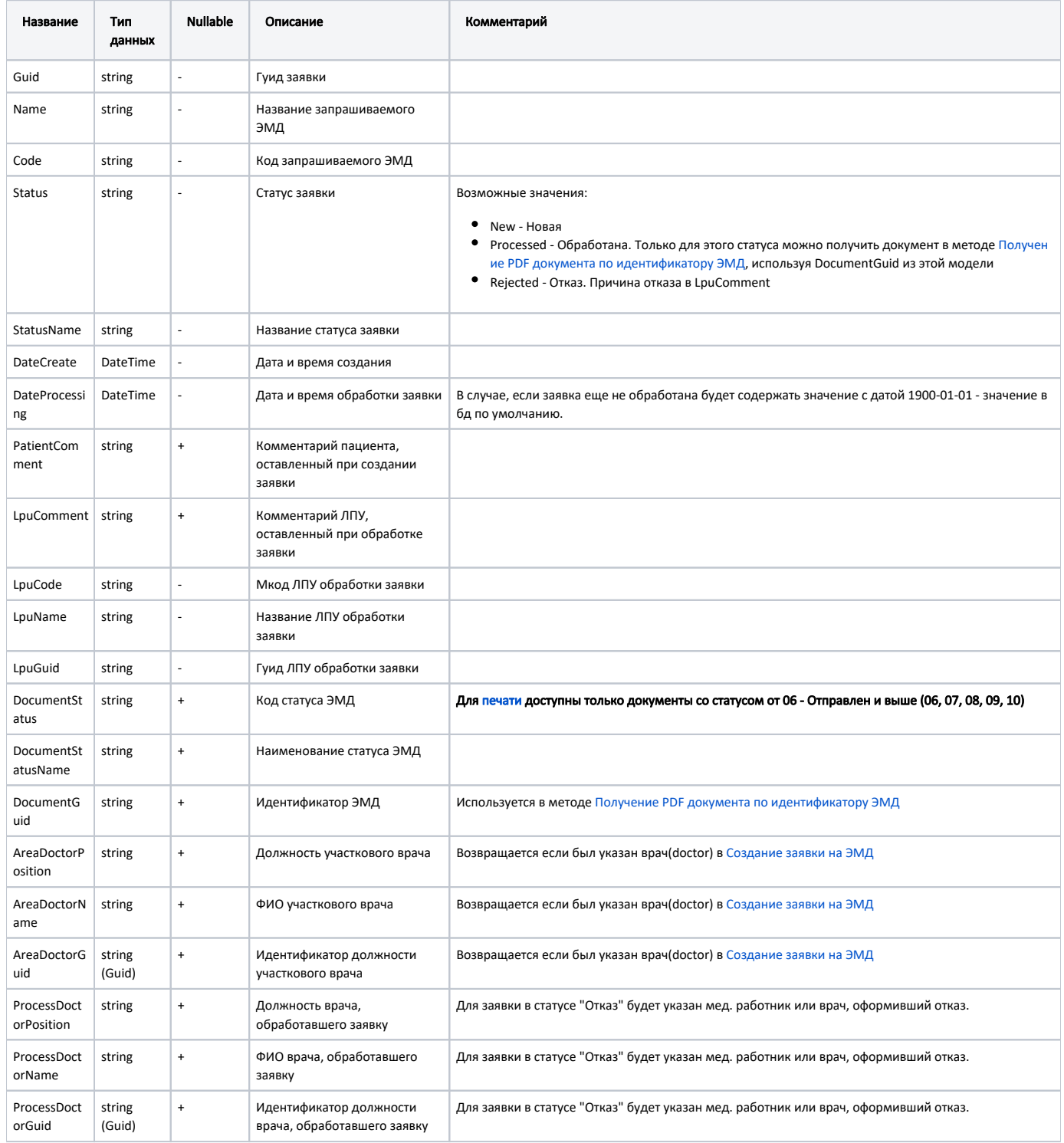

## Пример модели в формате JSON

```
{
  "documentStatus": "06",
  "documentStatusName": "",
  "documentGuid": "b3c21a30-3f20-4ba9-9e00-d984f7e9ae08",
  "mkabGuid": "bf4f388c-2dd5-4b5e-880b-9fc5a2f5ff01",
  "guid": "669e2f58-7582-42bd-a848-bf390d13e8fc",
 \frac{1}{2} "name": " , , , ,
   "code": "RPGU_MO_2",
   "status": "Processed",
  "statusName": "",
  "dateCreate": "2021-02-09T12:44:31+03:00",
  "dateProcessing": "2021-04-28T10:50:20+03:00",
  "patientComment": " ",
   "lpuComment": " ",
  "lpuCode": "897369",
  "lpuName": " ",
  "lpuGuid": "0991dec9-ebda-4705-896a-7dd2335ffbb3",
  "areaDoctorPosition": " () ",
  "areaDoctorName": " ",
  "areaDoctorGuid": "4f66cbf0-9221-4a6d-a6ec-41d9b96ae179",
   "processDoctorPosition": " () ",
   "processDoctorName": " ",
   "processDoctorGuid": "4f66cbf0-9221-4a6d-a6ec-41d9b96ae179"
}
```